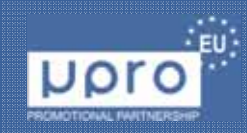

# Prototyping of visualization styles of 3D scalar fields using POV-Ray rendering engine

#### **J. Opił<sup>a</sup>**

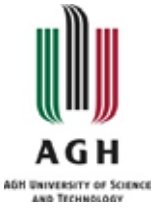

**AGH University of Science and Technology,** Department of Applied Computer Science, Faculty of Management, Cracow, Poland **jmo@agh.edu.pl**

#### Long, long ago in a distant galaxy….

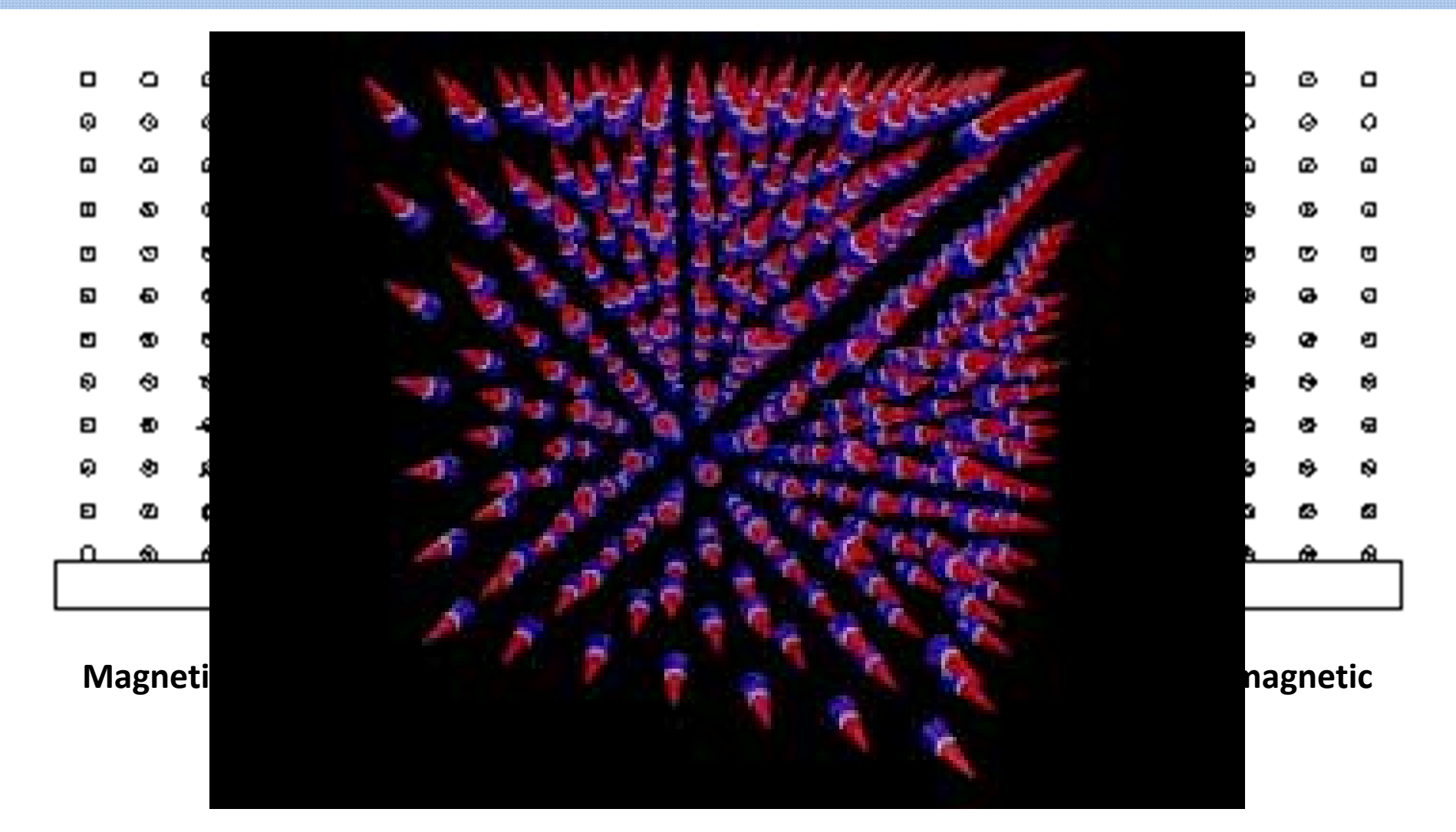

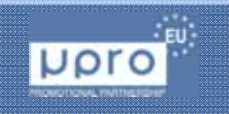

28 May, 2015 /18:00 - DC VIS - Distributed Computing, Visualization and Biomedical Engineering www.mipro.hr

#### Brief introduction

Four visualization styles of 3D static scalar field employing POVRay ray-tracing engine are discussed:

- equipotential surface method using direct implementation of *isosurface*{} – POVRay built in object,
- cellular trilinear interpolation approach,
- application of texture or layered textures,
- pseudo-particles design.

Page 3

Styles presented have been tested for hybrid visualizations and compared concerning computing time, informativeness and general appearance.

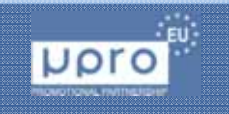

Page 4

It is also shown that Scene Description Language (SDL), domain specific language implemented in POV-Ray is flexible enough to use it as a tool for fast prototyping of novel visualization techniques.

Visualizations discussed in the paper were computed using selected components of API of ScPovPlot3D, i.e. "templates" written in the SDL language:

www.scpovplot3d.sf.net

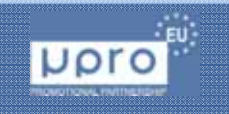

Page 5

In order to inspect phenomena one needs to conduct some experimental research.

However, all "experiments" to be done requires computer only, thus name "numerical experiments".

Because numerical experiments were performed in "virtual laboratory", next is explained how such "laboratory" has been designed.

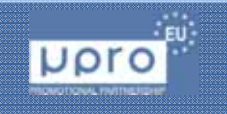

#### Virtual laboratory, decisions

1.Choice of rendering engine,

a.What ScPovPlot3D is and why has been used,

2.Choice of exemplary scalar field,

3.Field approximation, Lennard-Jones potential,

5.Computer.

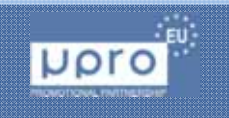

#### 1.Choice of rendering engine

BioBlender, Blender, Diderot, gnuplot, ParaView, RasMol, Shadie, VTK/C++, VTK-Python **POV-Ray.**

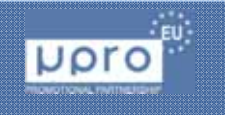

28 May, 2015 /18:00 - DC VIS - Distributed Computing, Visualization and Biomedical Engineering www.mipro.hr

## 1a. POVRay (source – Hall Of Fame)

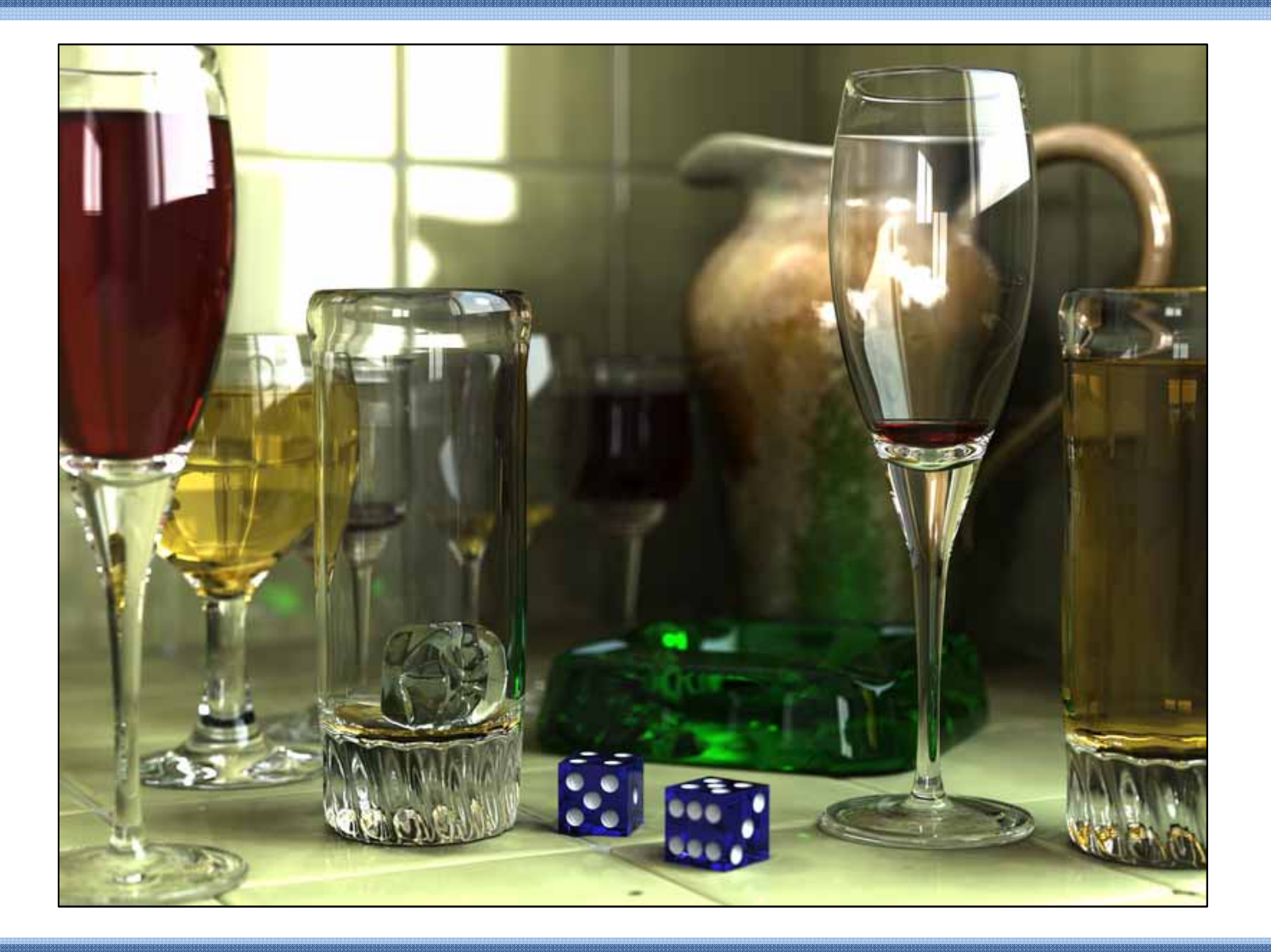

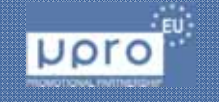

28 May, 2015 /18:00 - DC VIS - Distributed Computing, Visualization and Biomedical Engineering www.mipro.hr

## 1b. ScPovPlot3D, www.scpovplot3d.sf.net

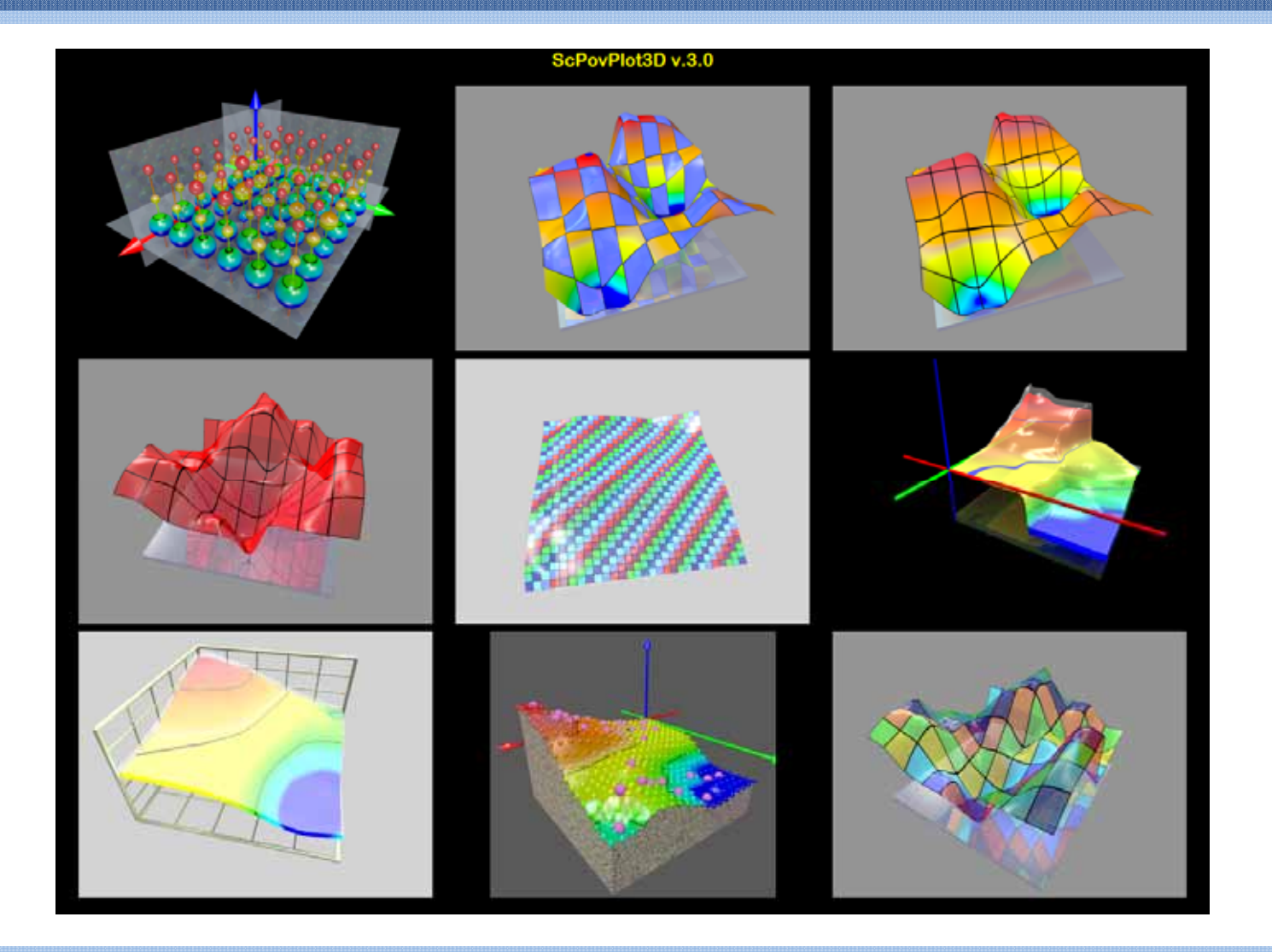

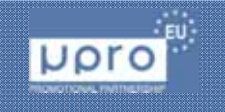

28 May, 2015 /18:00 - DC VIS - Distributed Computing, Visualization and Biomedical Engineering www.mipro.hr

## 1c. many domain visualizations …

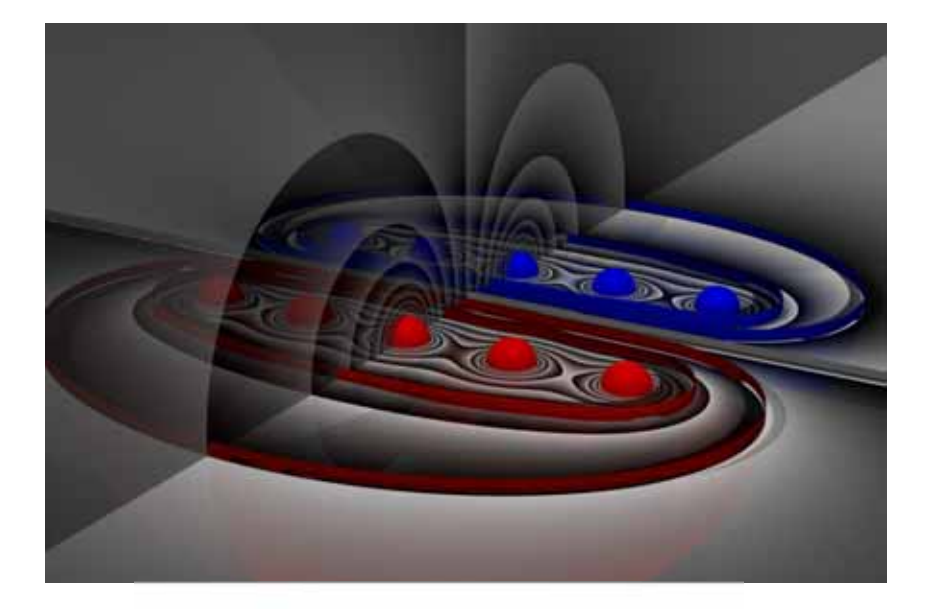

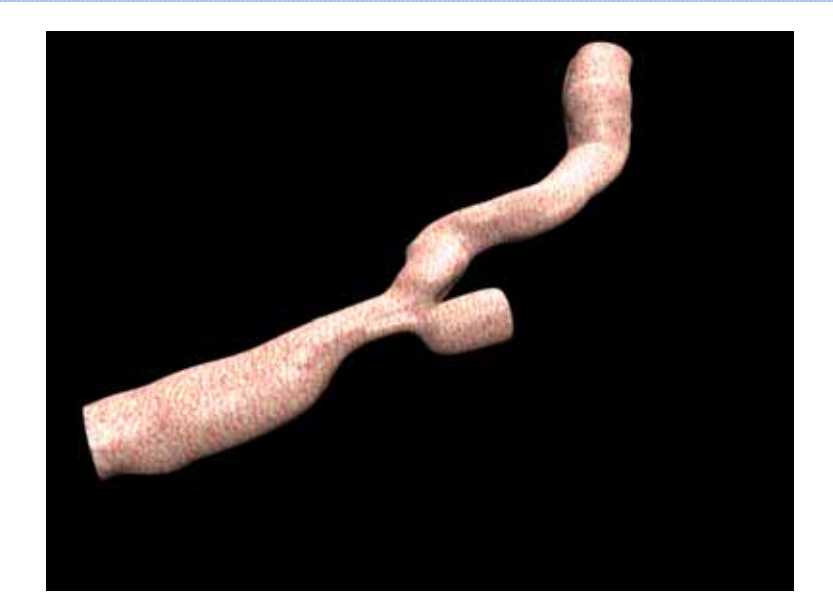

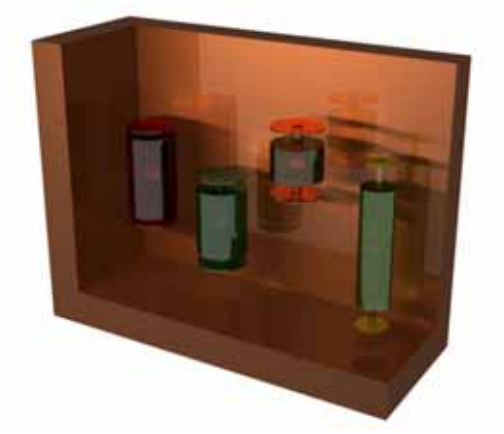

Page 10

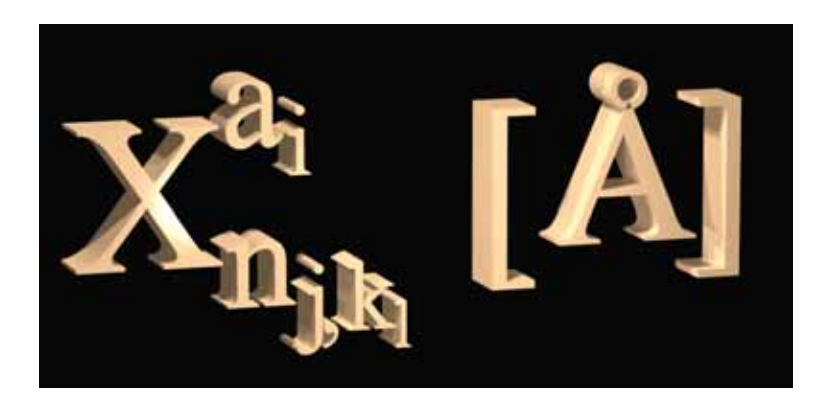

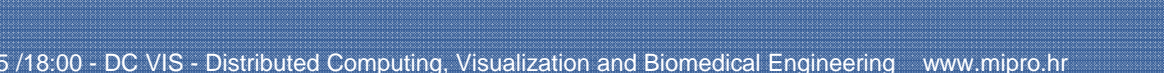

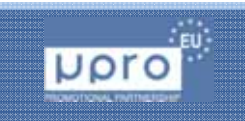

28 May, 2015 /18:00 - DC VIS - Distributed Computing, Visualization and Biomedical Engineering www.mipro.hr

## 1d. not only scientific….

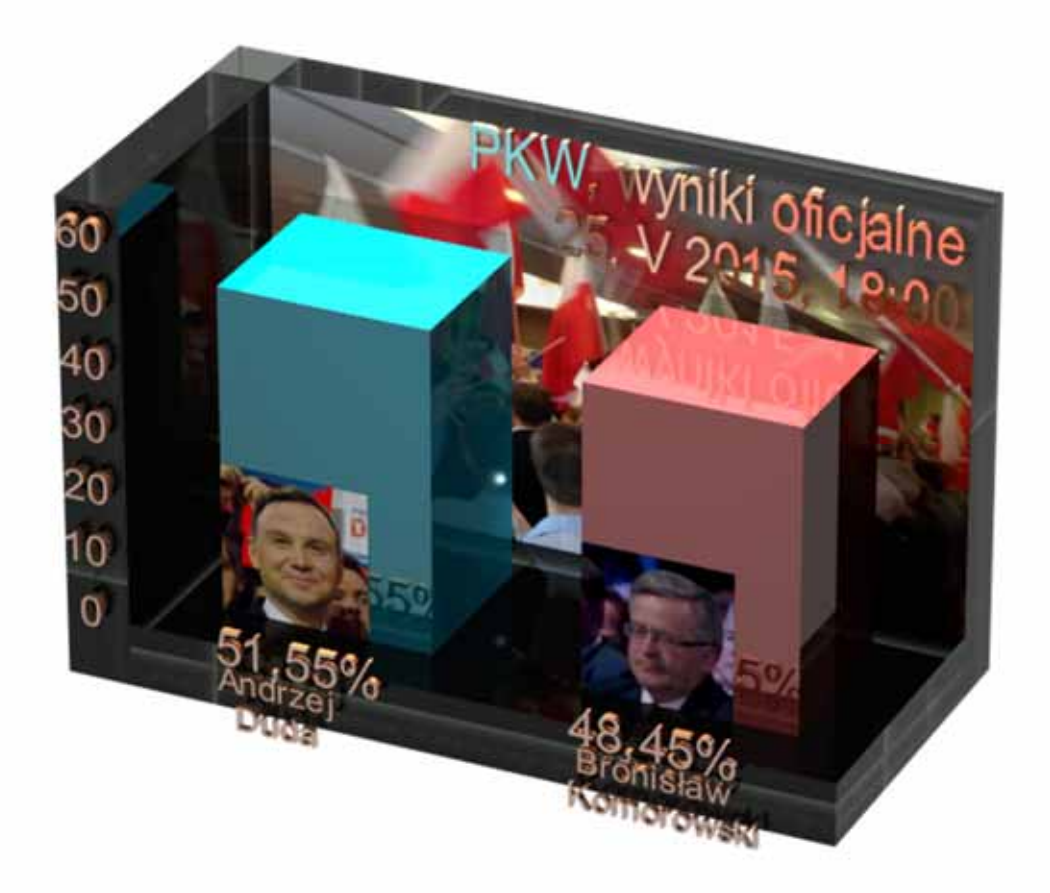

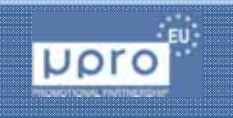

28 May, 2015 /18:00 - DC VIS - Distributed Computing, Visualization and Biomedical Engineering www.mipro.hr

#### 1e. POVRay IDE with L-J code snippet

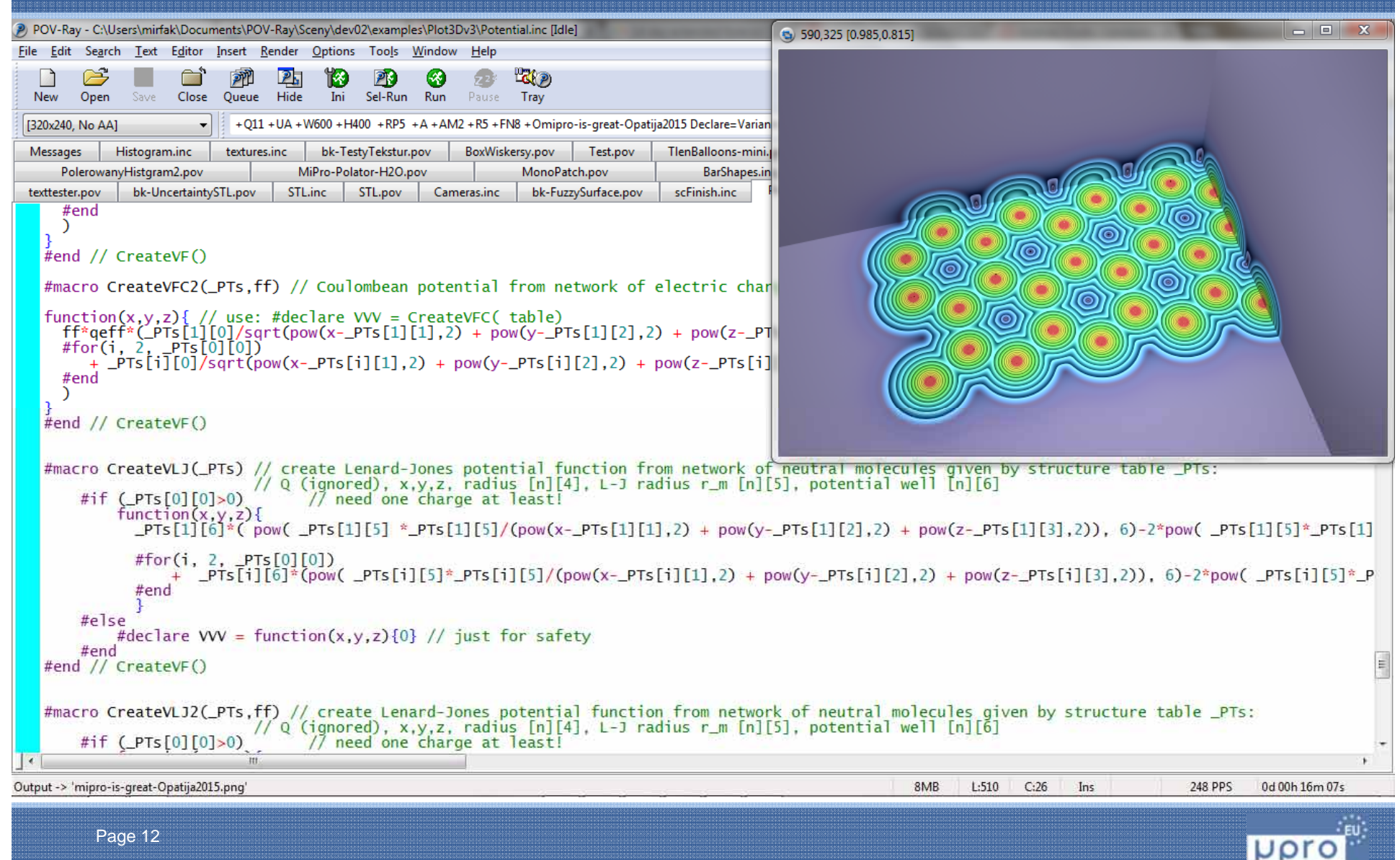

28 May, 2015 /18:00 - DC VIS - Distributed Computing, Visualization and Biomedical Engineering www.mipro.hr

#### 2a.Choice of scalar field

To compare different visualization styles the same scalar field produced by selected molecular structure should be used for all tested styles.

The structure chosen should obey at least two, contradictory, constraints:

- 1) should be complex enough to reveal hidden properties.
- 2) has to be as simple as possible to be computable in reasonable time on regular workstation.

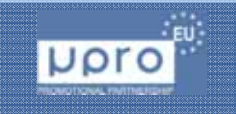

## 2b.Graphene like flake

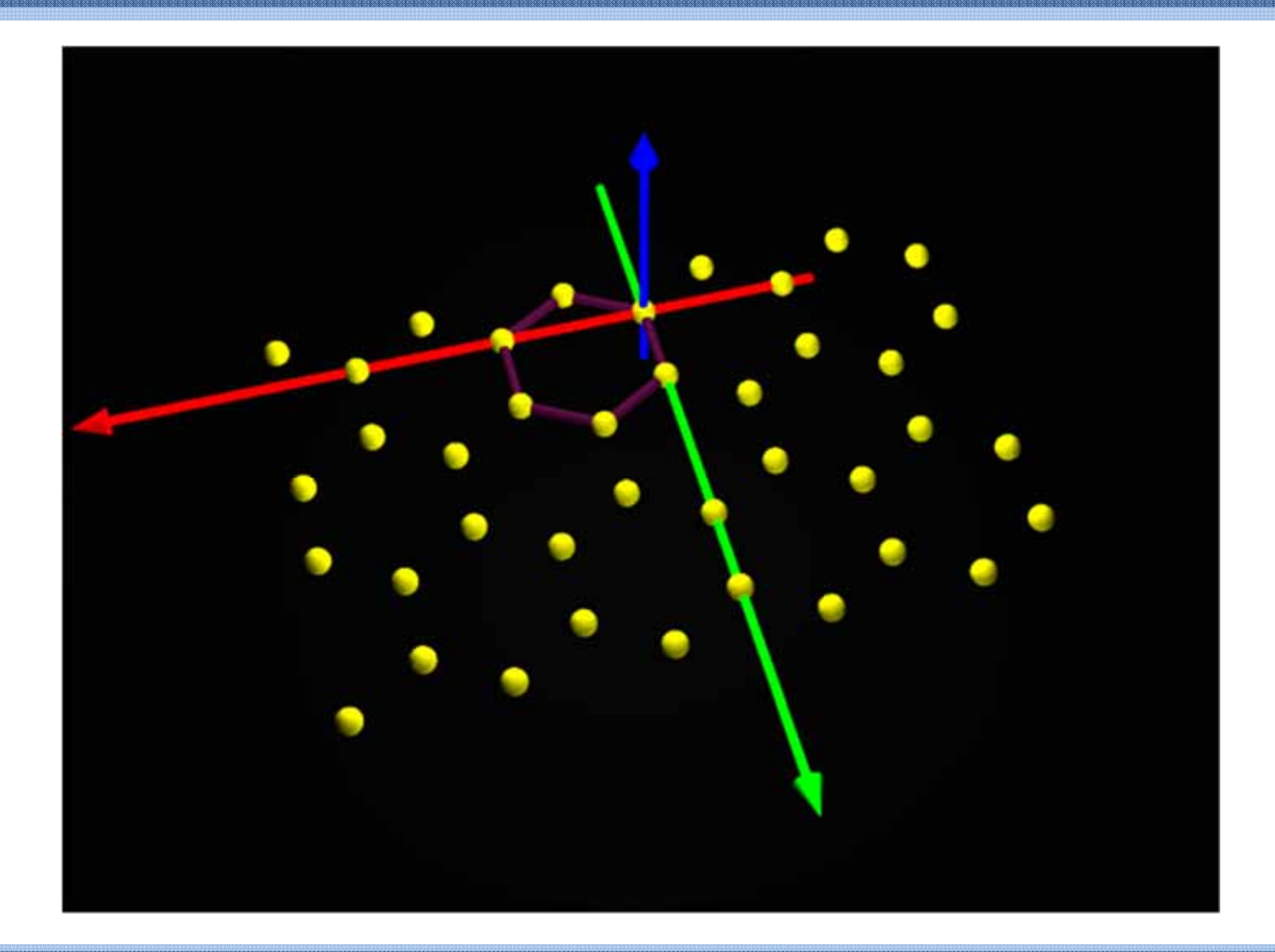

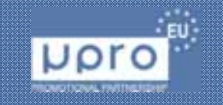

28 May, 2015 /18:00 - DC VIS - Distributed Computing, Visualization and Biomedical Engineering www.mipro.hr

Lennard-Jones potential (L-J potential) around a single layer hexagonal structure (thus referred in the paper as "*graphene like*") composed from 40 neutral molecules, has been chosen.

It should be stressed, that electrostatic potential around real graphene flake is generated by electric charge distributed continuously due to the principles of the quantum mechanics and should be computed by integration over space using Coulomb's Law.

Conclusions remain the same for any static scalar field, e.g. tissue density restored from NMR or X Ray DICOM images.

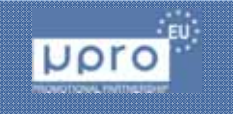

28 May, 2015 /18:00 - DC VIS - Distributed Computing, Visualization and Biomedical Engineering www.mipro.hr

## 3. L-J "potential".

1000  
\n500  
\n500  
\n
$$
V_{LJ}(\vec{r}) = \sum_{i=1}^{N} \mathcal{E} \left[ \left( \frac{r_m}{|\vec{r} - \vec{r}_{0,i}|} \right)^{12} - 2 \left( \frac{r_m}{|\vec{r} - \vec{r}_{0,i}|} \right)^{6} \right]
$$
\n500  
\n
$$
\sum_{i=1}^{T_0} \frac{1}{3}
$$
\n60  
\n
$$
\sum_{i=1}^{T_0} \frac{1}{3}
$$
\n70  
\n
$$
r_A
$$
\n710  
\n
$$
r_A
$$
\n810  
\n
$$
r_A
$$
\n910  
\n
$$
r_A
$$
\n10  
\n
$$
r_A
$$
\n110  
\n
$$
r_A
$$
\n12  
\n
$$
\sum_{i=1}^{T} \mathcal{E} \left[ \left( \frac{r_m}{|\vec{r} - \vec{r}_{0,i}|} \right)^{12} - 2 \left( \frac{r_m}{|\vec{r} - \vec{r}_{0,i}|} \right)^{6} \right]
$$

#### http://www.chm.bris.ac.uk/~chdms/Teaching/Chemical\_Interactions/page\_05.htm

Page 16

28 May, 2015 /18:00 - DC VIS - Distributed Computing, Visualization and Biomedical Engineering www.mipro.hr

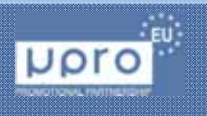

Page 17

Most calculations were done on ASUS 1215N, which is rather slow, if compared to high-end workstations.

Computation time on multicore computer, in comparison to obtained times, was several times shorter (AMD, quad core, 2.6 GHz, 8GB RAM).

Unfortunately, there is no POVRay fork able to utilize CUDA technology however commercial GPU renderers are available (ex.FurryBall).

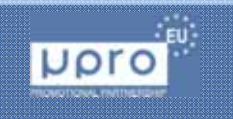

```
isosurface {
 function { FUNCTION_ITEMS }
 [contained_by { SPHERE | BOX 
}]
 [threshold FLOAT_VALUE]
 [accuracy FLOAT_VALUE]
 [max_gradient FLOAT_VALUE]
 [evaluate P0, P1, P2]
 [open]
 [max_trace INTEGER] | 
    [all_intersections]
 [OBJECT_MODIFIERS...]
```
}

```
#local grVO = fin Gradient(VLJ);
#local grV = function\{clip(grV0(x,y,z)-gMin, 0, gMax-
         gMin)/(gMax-gMin)
};
SetIsoTexture( 
 texture{ 
   pigment{ 
     function{ grV(x,y,z) }
     color_map{ _ColorMap }
    }
   finish{ Dull } 
 } 
)
#declare ISO3 = MakeEquiPlane( 
VVV, 5, Min, Max ) 
object{ISO3}
```
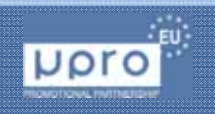

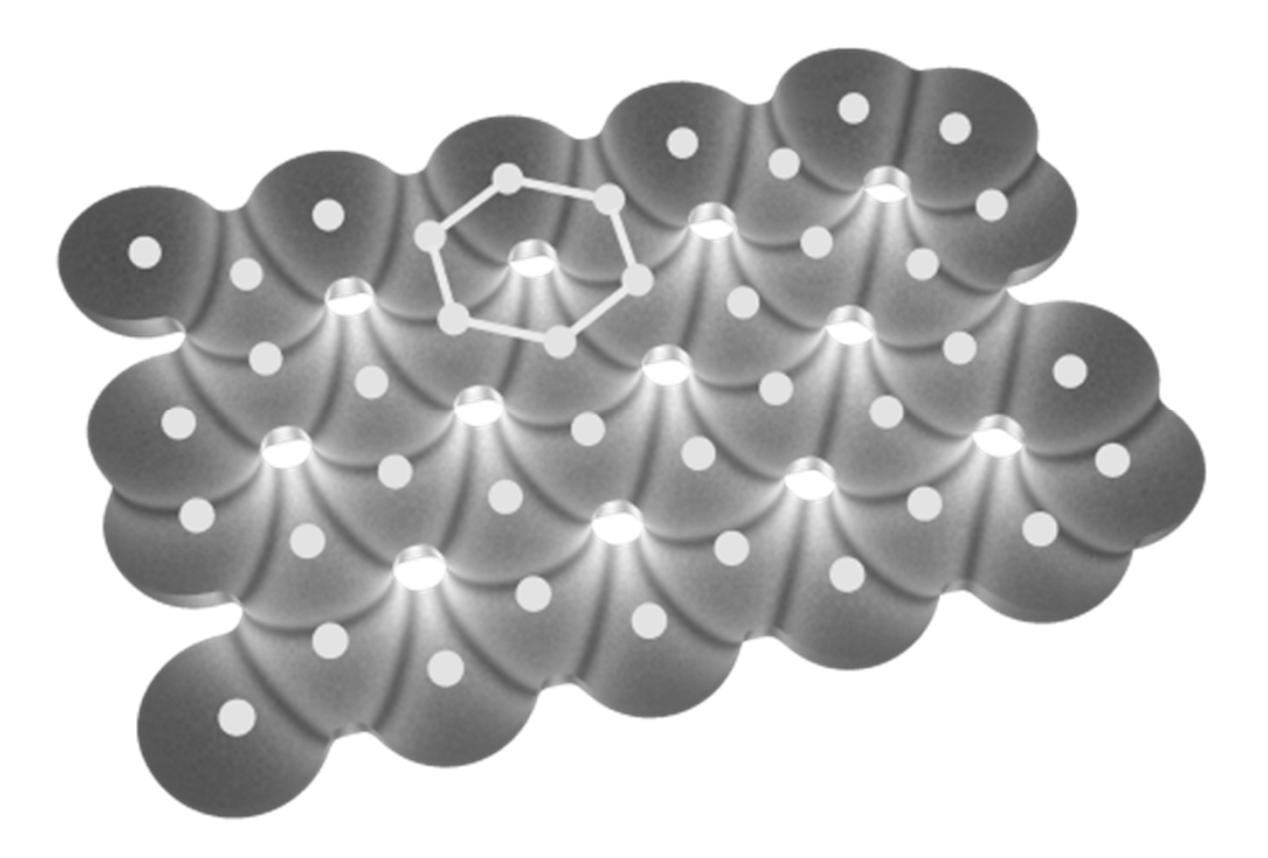

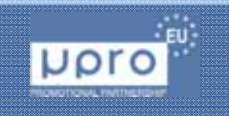

28 May, 2015 /18:00 - DC VIS - Distributed Computing, Visualization and Biomedical Engineering www.mipro.hr

Page 20

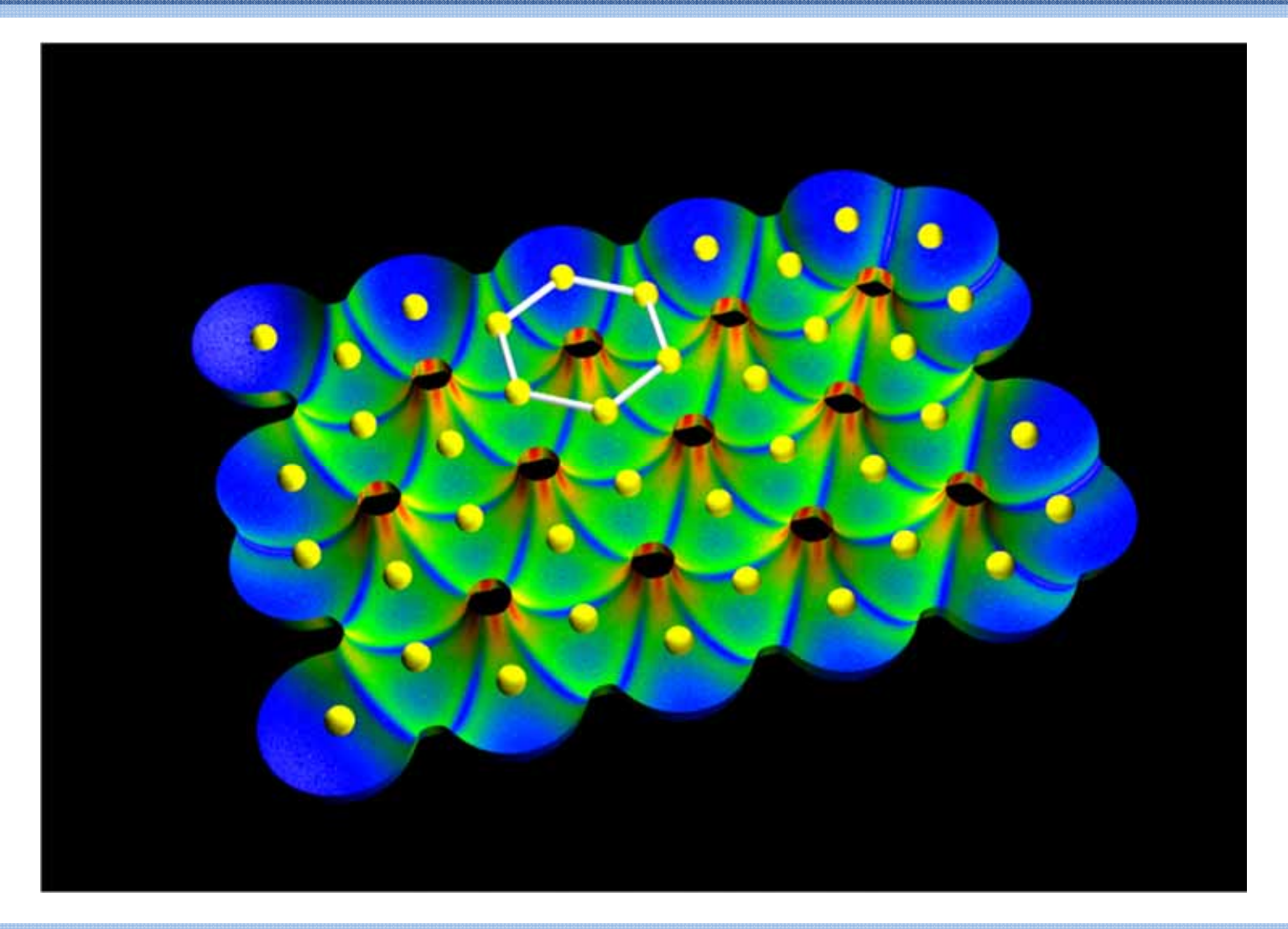

28 May, 2015 /18:00 - DC VIS - Distributed Computing, Visualization and Biomedical Engineering www.mipro.hr

Page 21

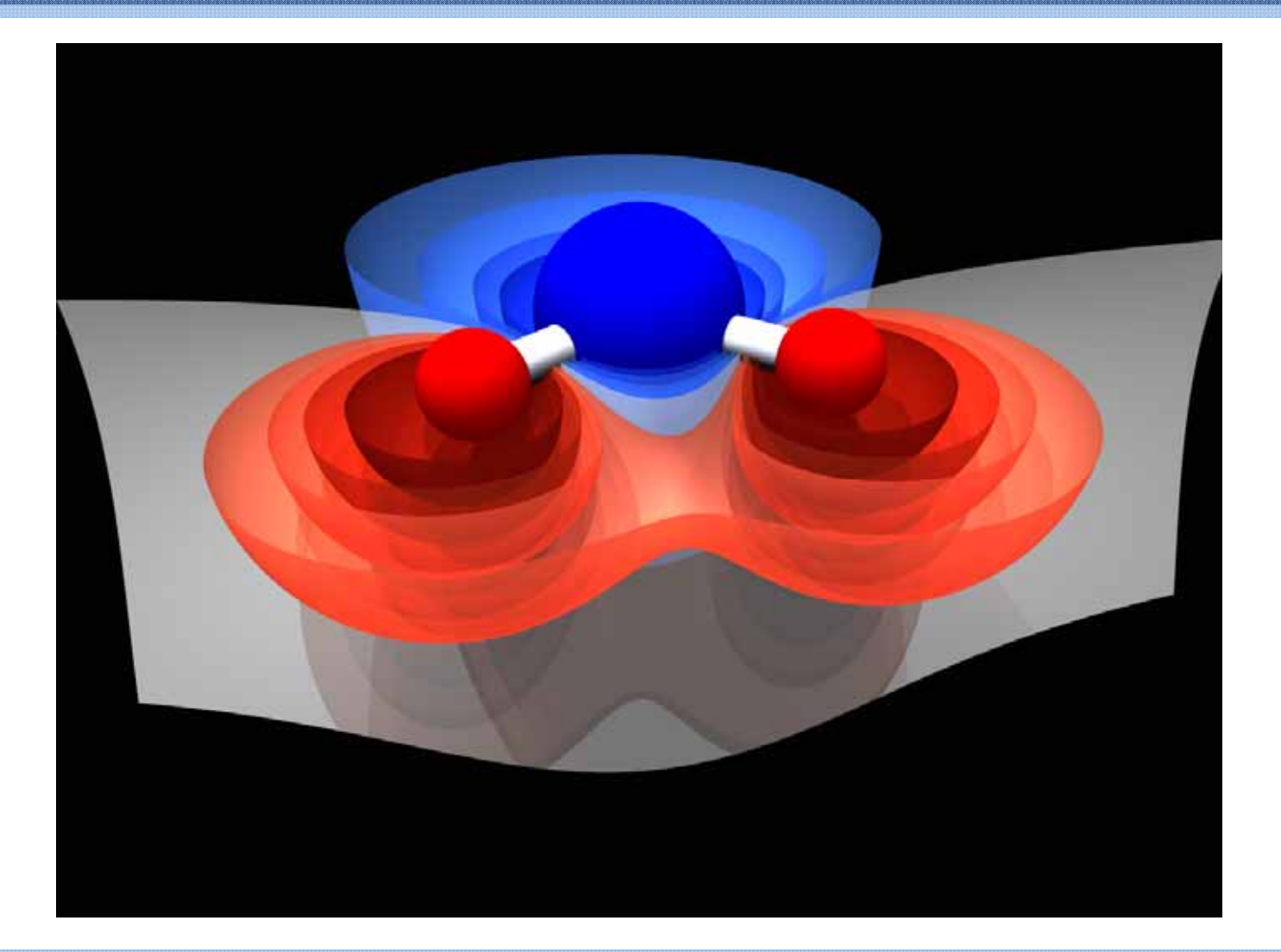

28 May, 2015 /18:00 - DC VIS - Distributed Computing, Visualization and Biomedical Engineering www.mipro.hr

## Style: Isosurface,  $H_2O$  electrostatic field

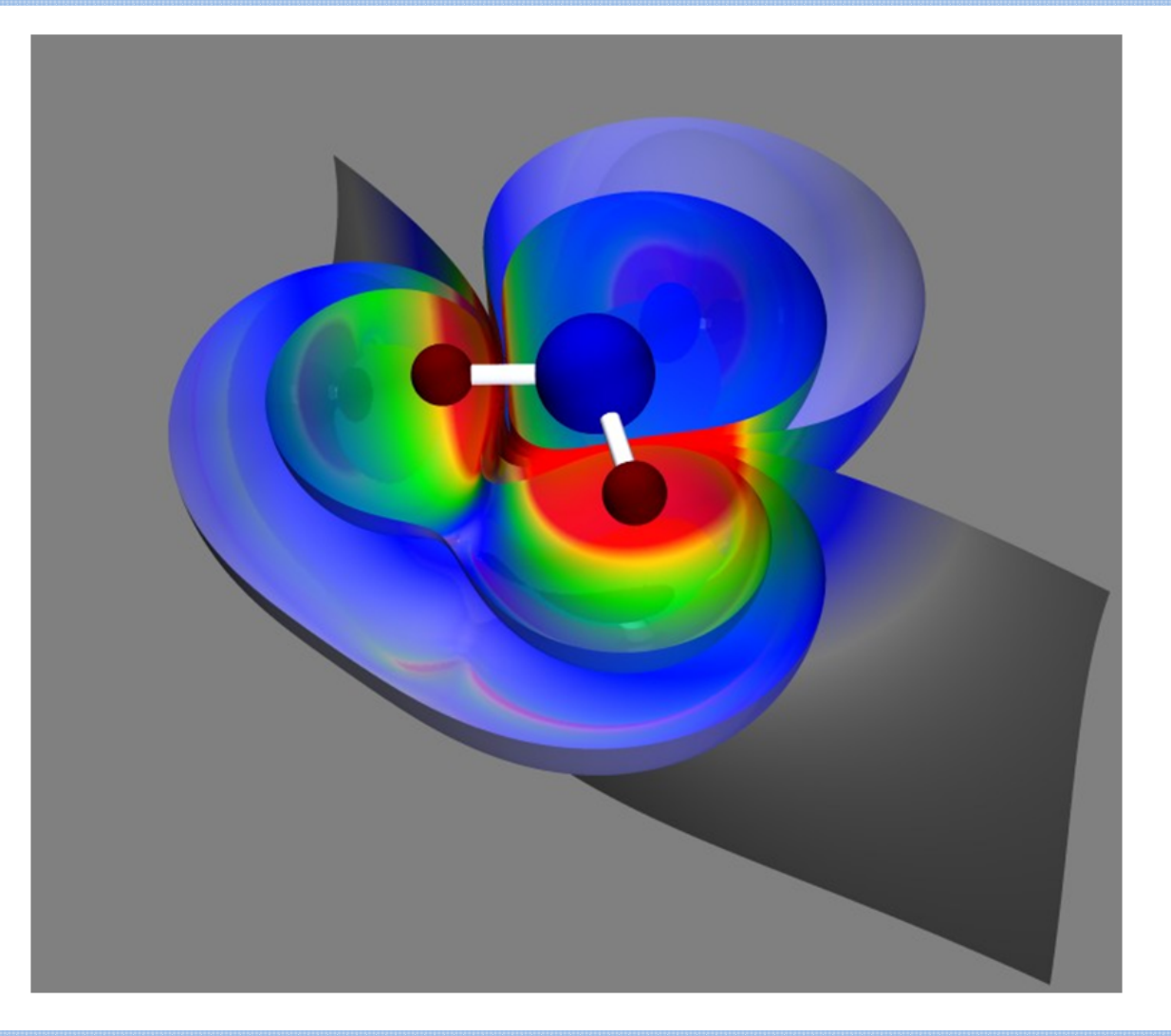

28 May, 2015 /18:00 - DC VIS - Distributed Computing, Visualization and Biomedical Engineering www.mipro.hr

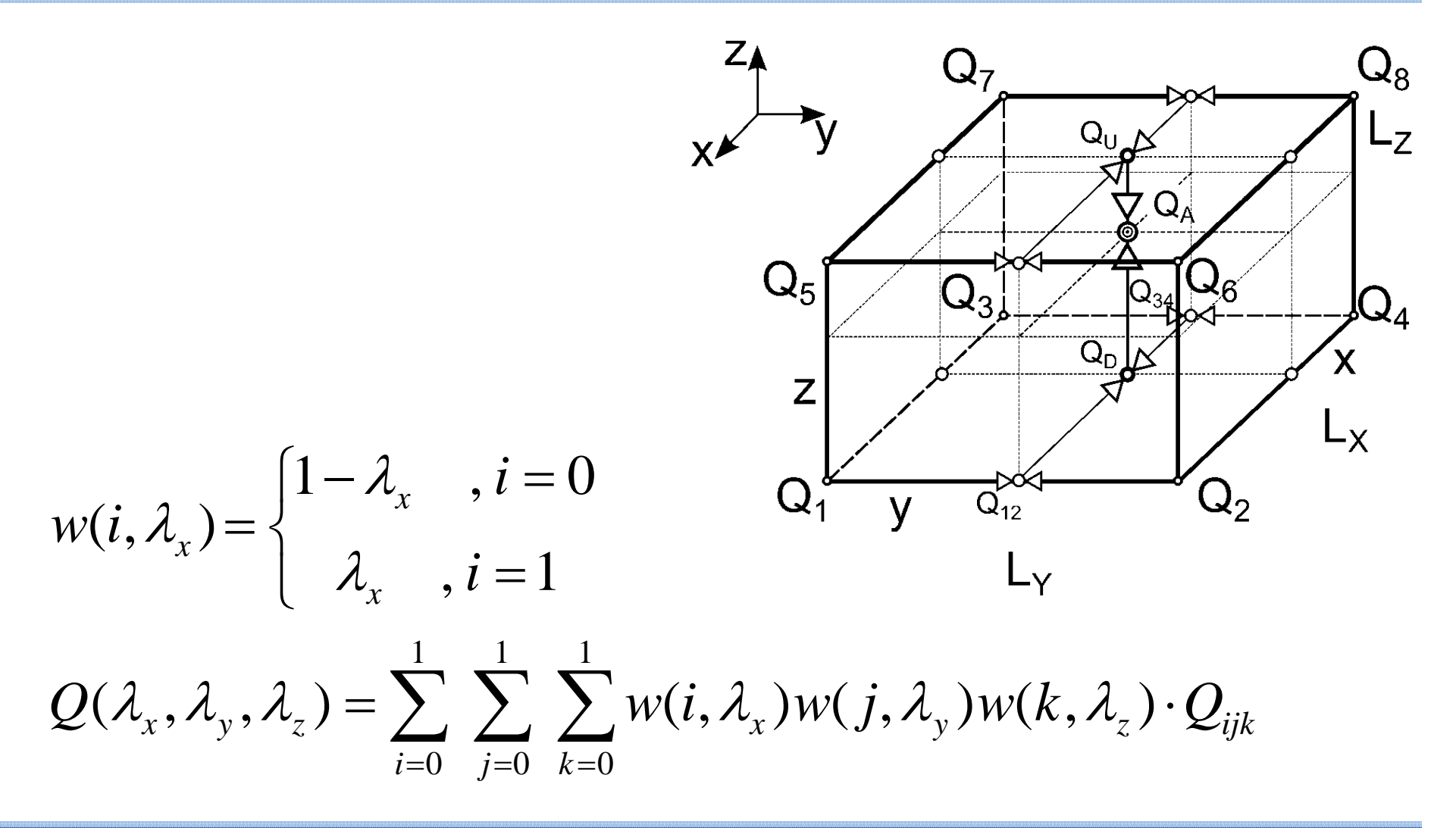

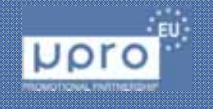

28 May, 2015 /18:00 - DC VIS - Distributed Computing, Visualization and Biomedical Engineering www.mipro.hr

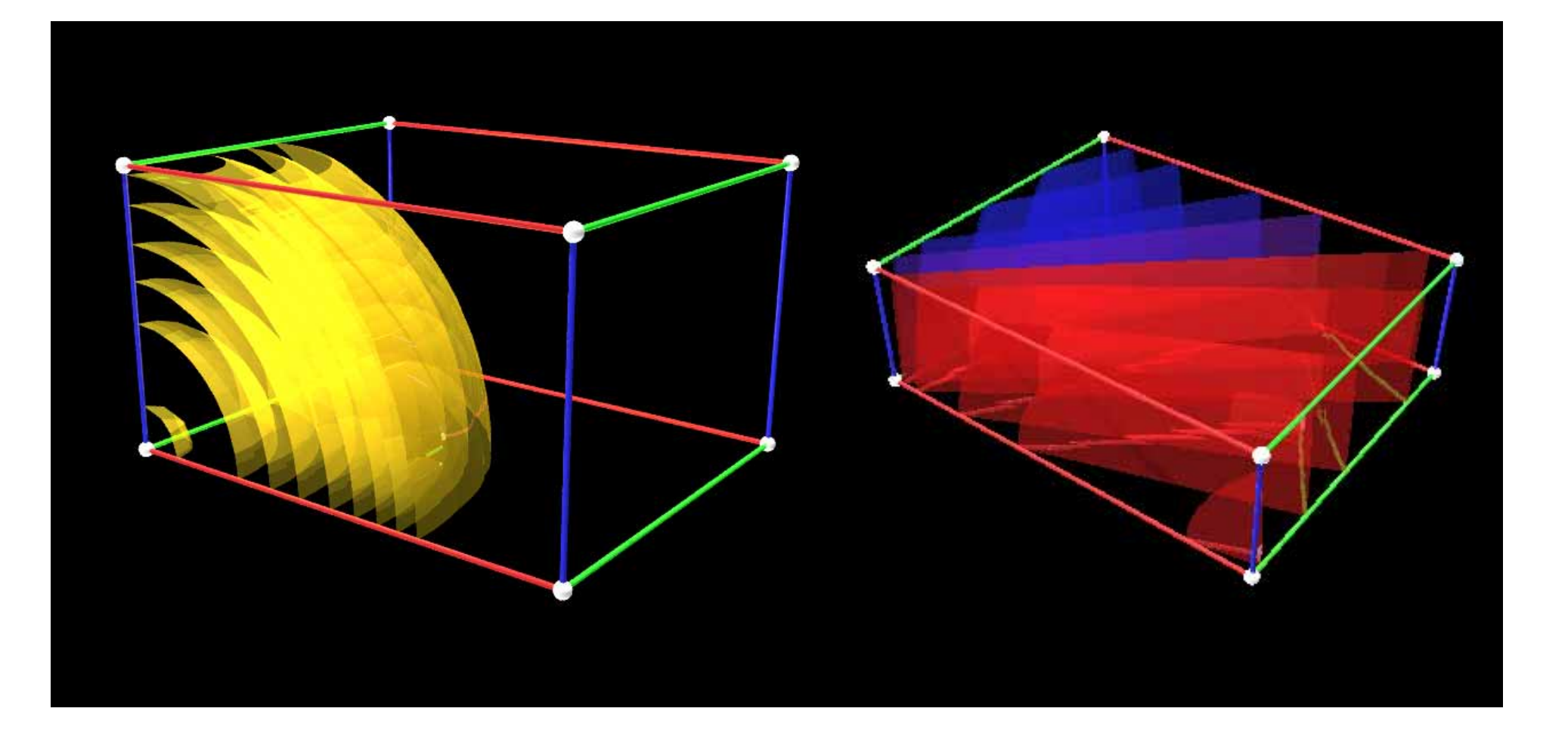

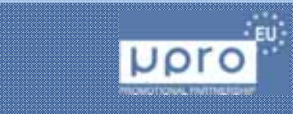

28 May, 2015 /18:00 - DC VIS - Distributed Computing, Visualization and Biomedical Engineering www.mipro.hr

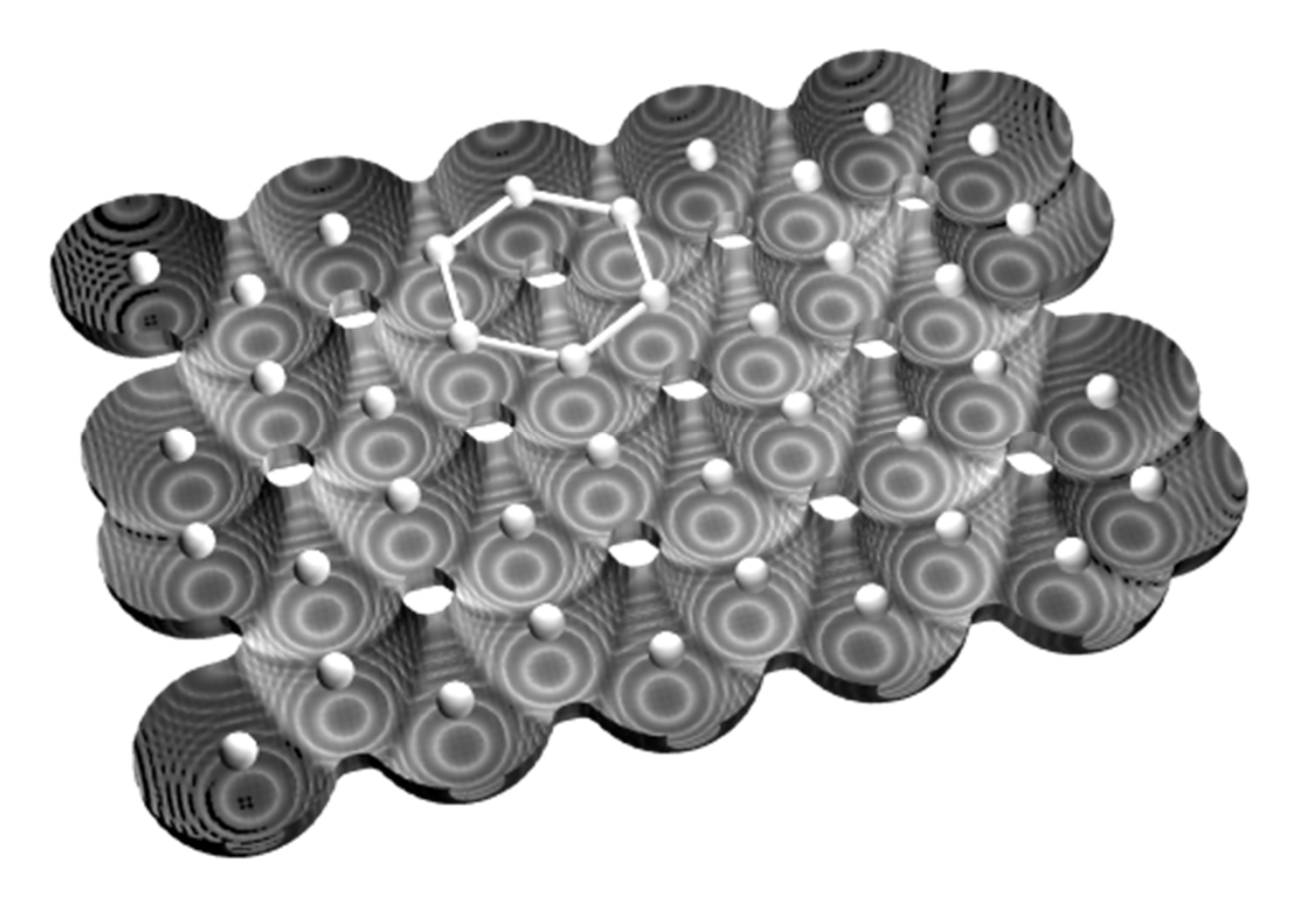

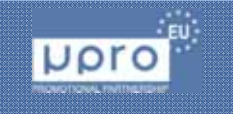

28 May, 2015 /18:00 - DC VIS - Distributed Computing, Visualization and Biomedical Engineering www.mipro.hr

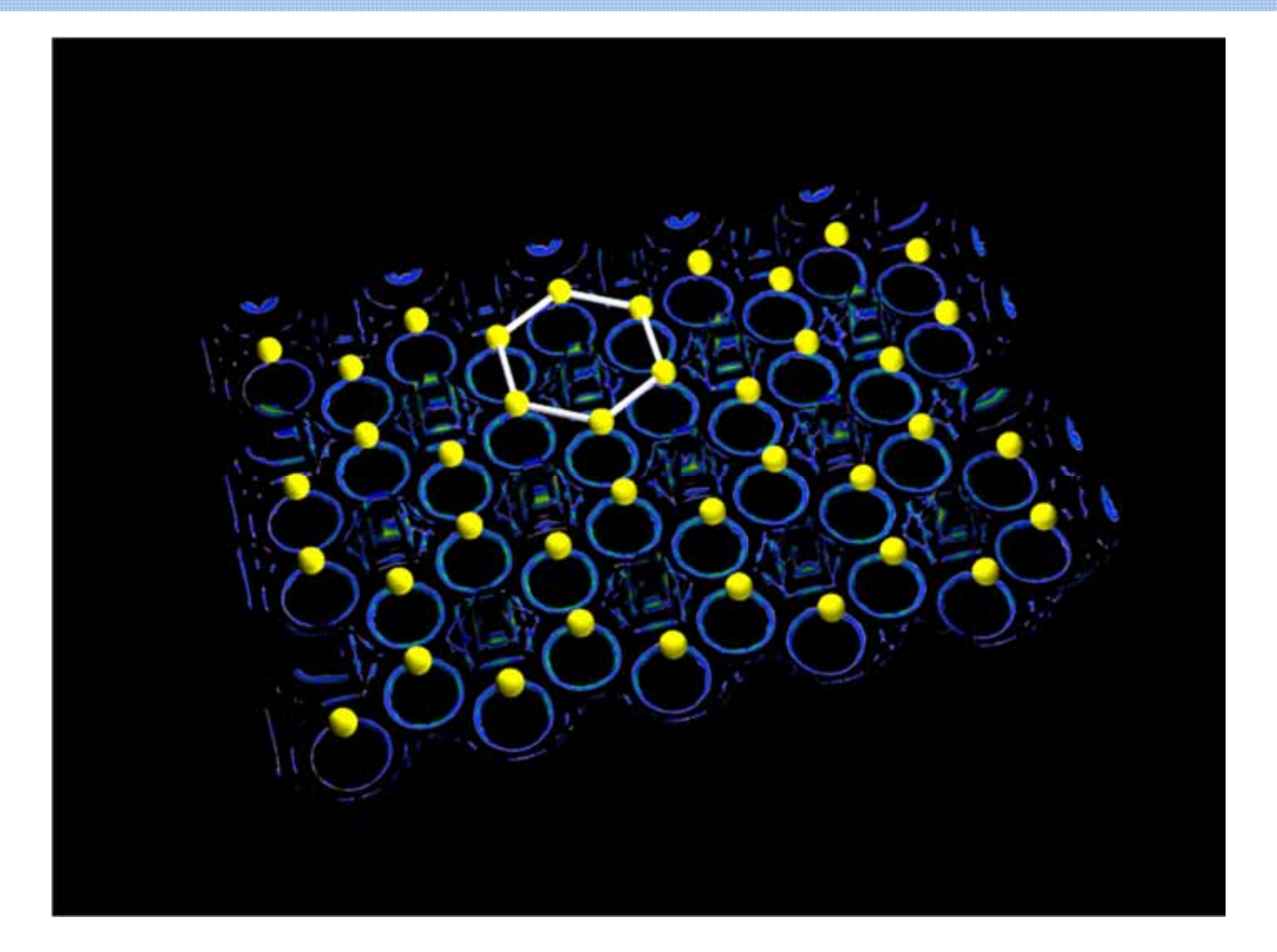

28 May, 2015 /18:00 - DC VIS - Distributed Computing, Visualization and Biomedical Engineering www.mipro.hr

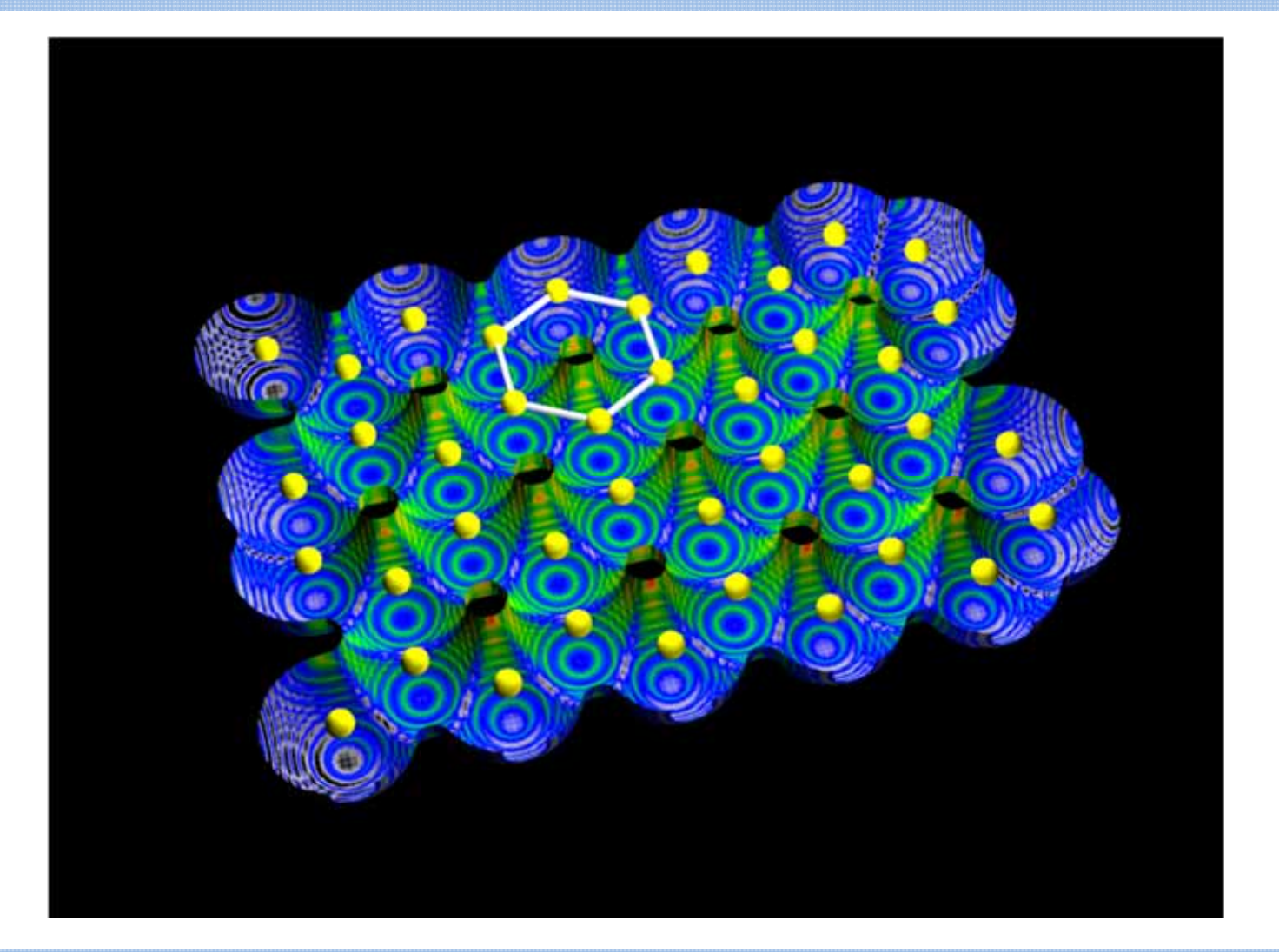

28 May, 2015 /18:00 - DC VIS - Distributed Computing, Visualization and Biomedical Engineering www.mipro.hr

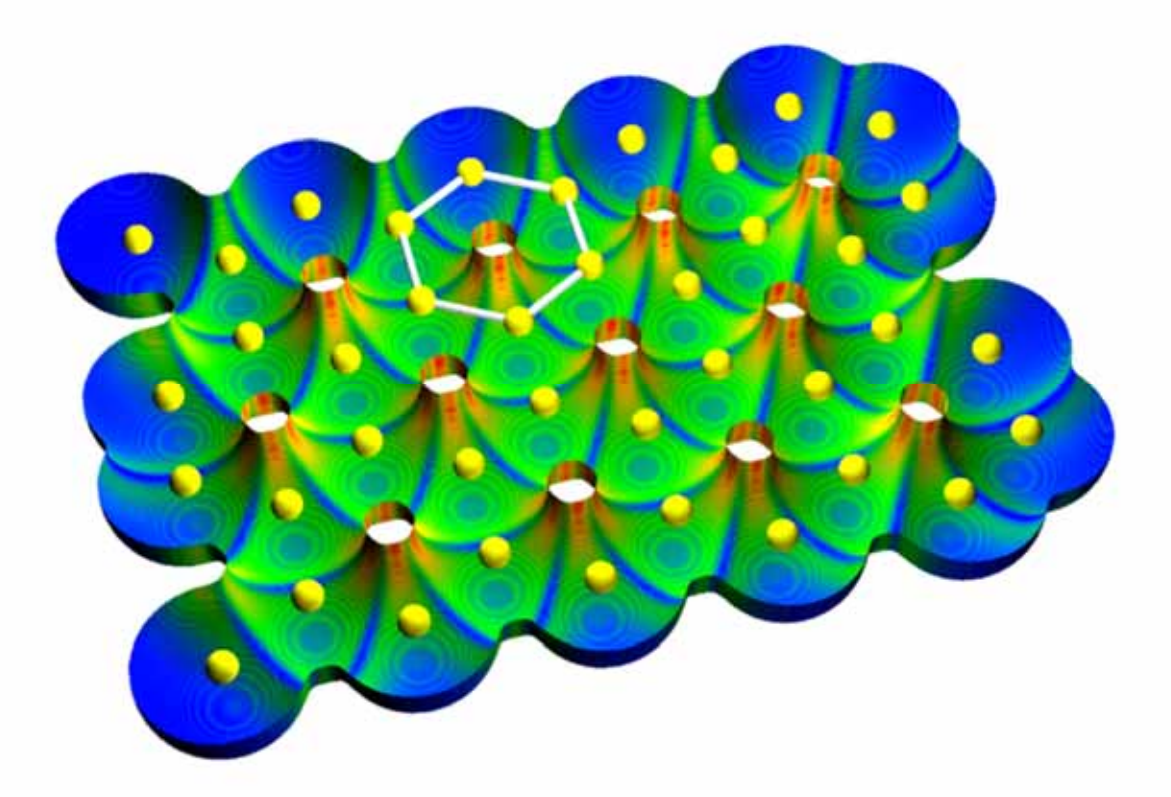

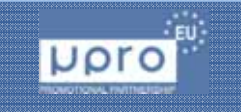

28 May, 2015 /18:00 - DC VIS - Distributed Computing, Visualization and Biomedical Engineering www.mipro.hr

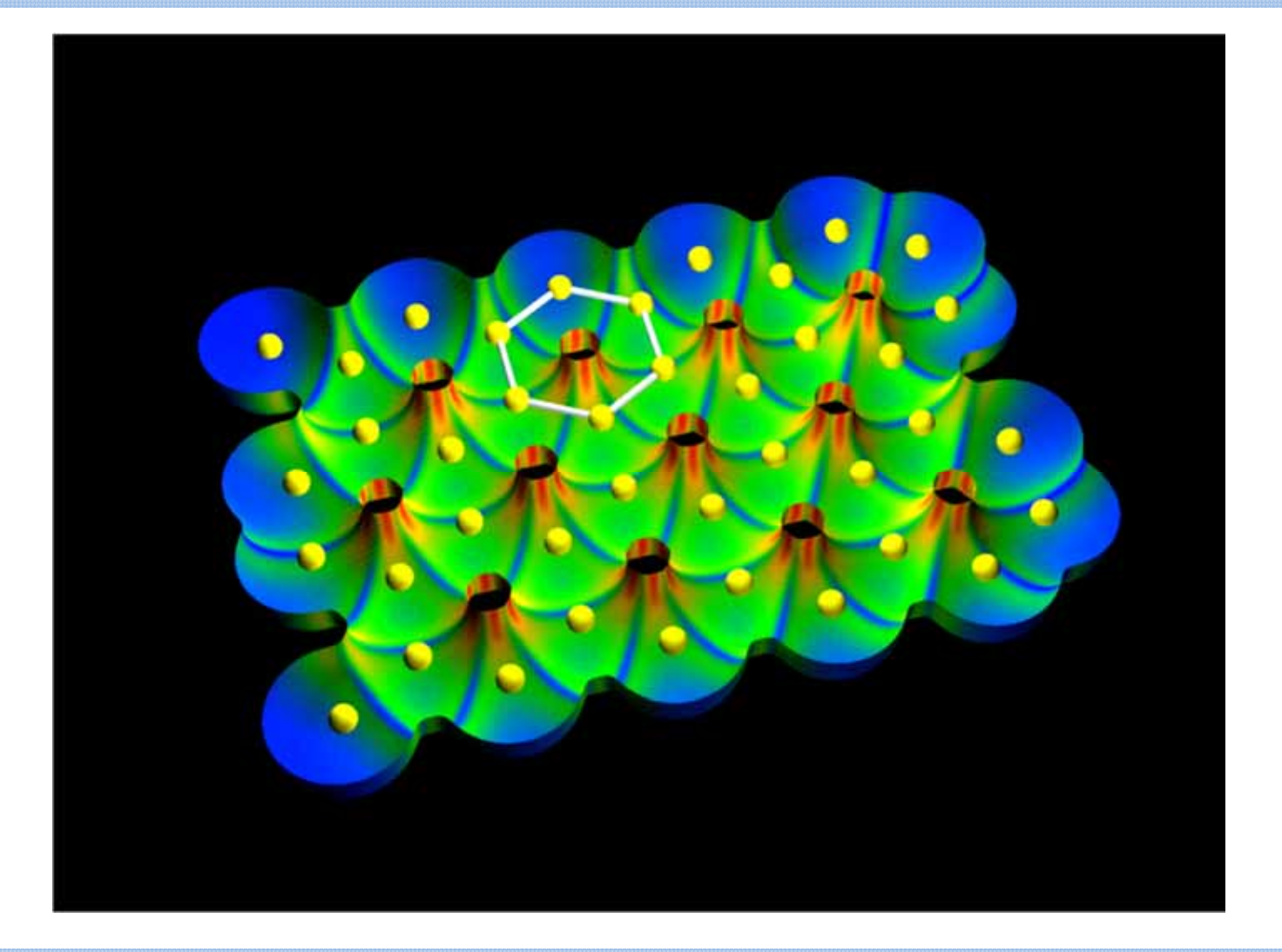

28 May, 2015 /18:00 - DC VIS - Distributed Computing, Visualization and Biomedical Engineering www.mipro.hr

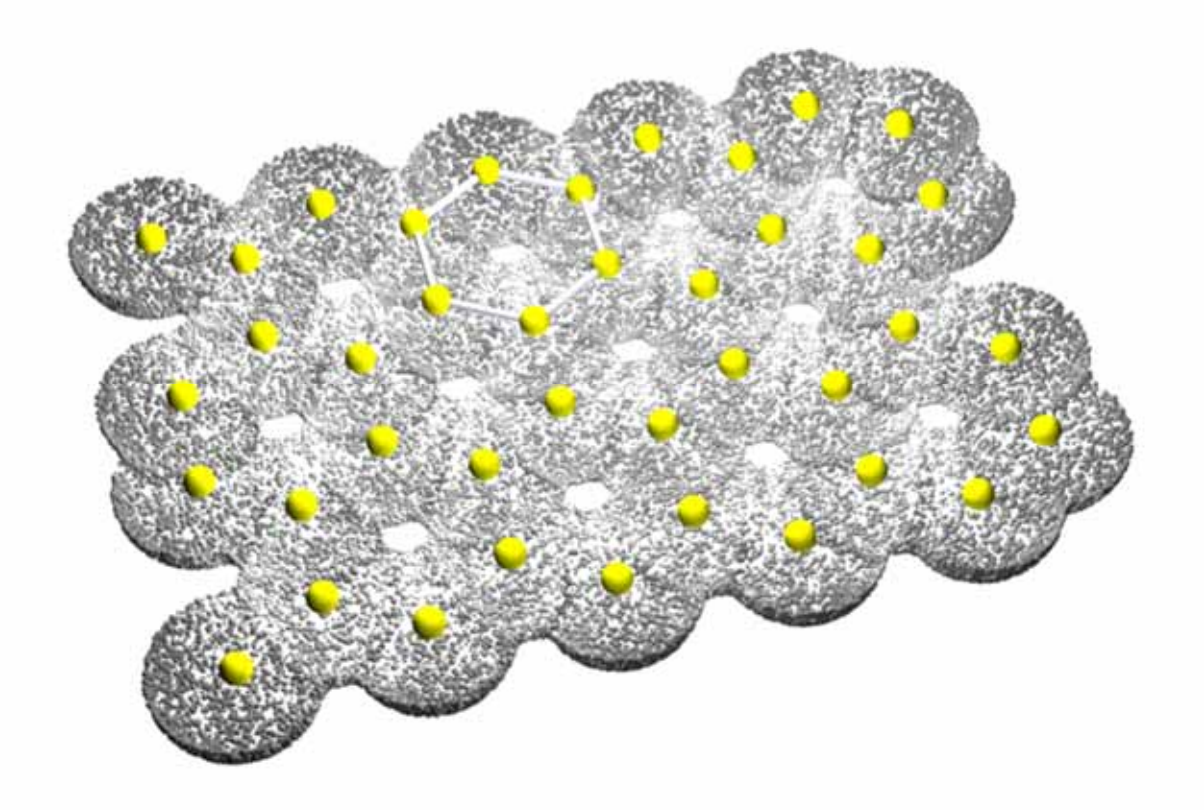

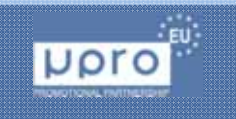

28 May, 2015 /18:00 - DC VIS - Distributed Computing, Visualization and Biomedical Engineering www.mipro.hr

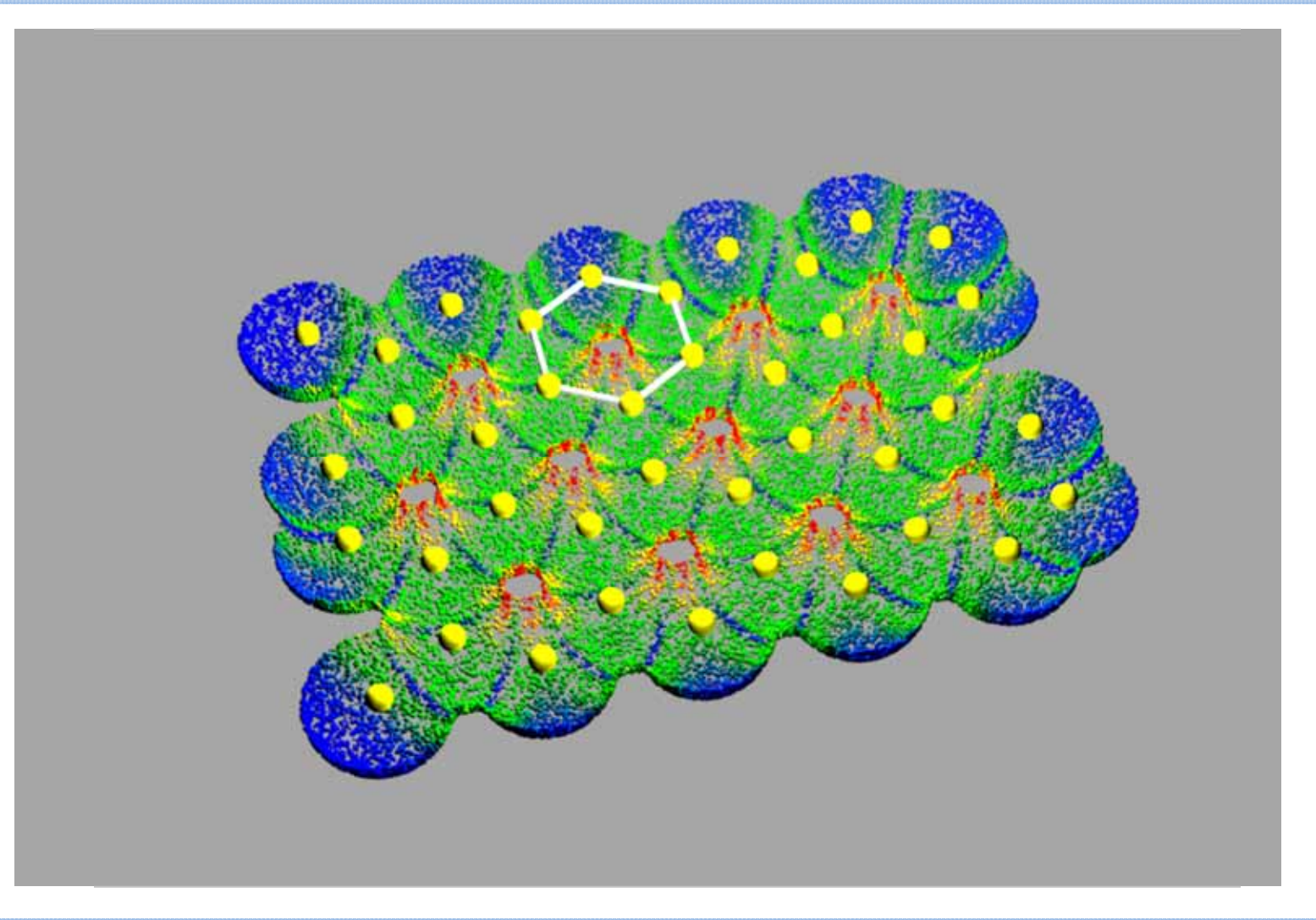

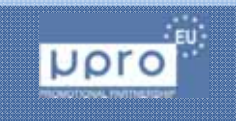

28 May, 2015 /18:00 - DC VIS - Distributed Computing, Visualization and Biomedical Engineering www.mipro.hr

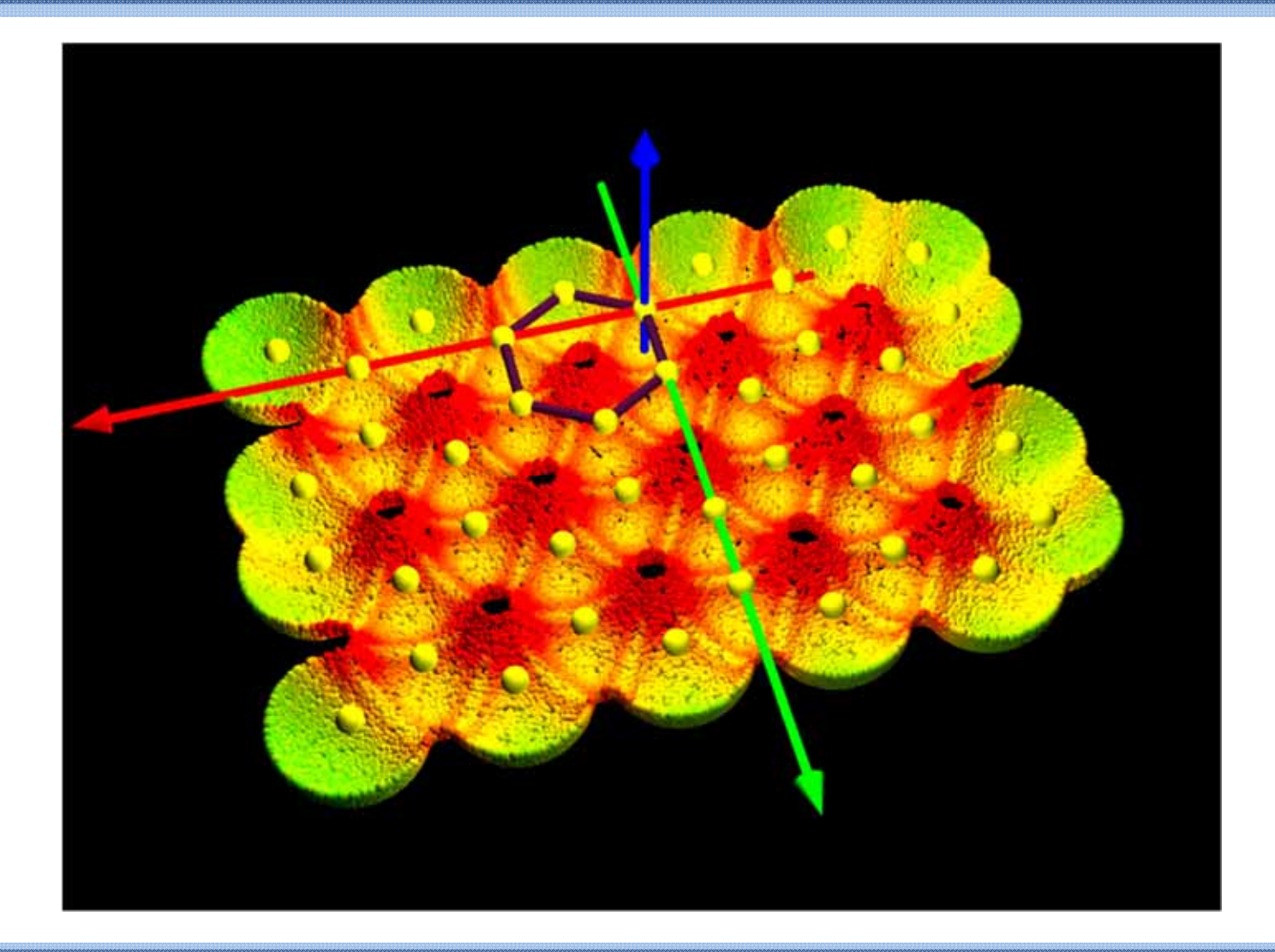

28 May, 2015 /18:00 - DC VIS - Distributed Computing, Visualization and Biomedical Engineering www.mipro.hr

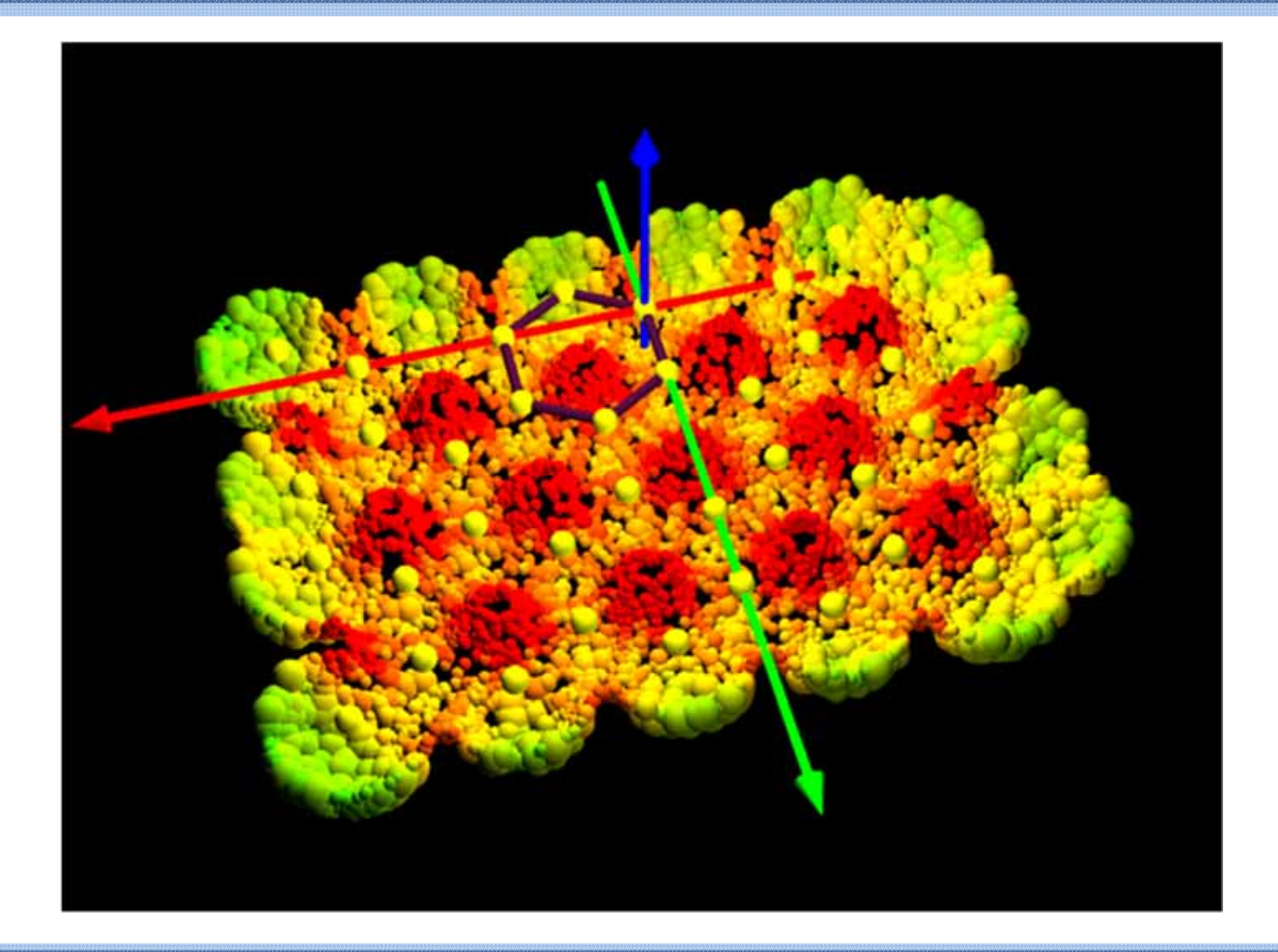

28 May, 2015 /18:00 - DC VIS - Distributed Computing, Visualization and Biomedical Engineering www.mipro.hr

## Style: Color maps, layered textures

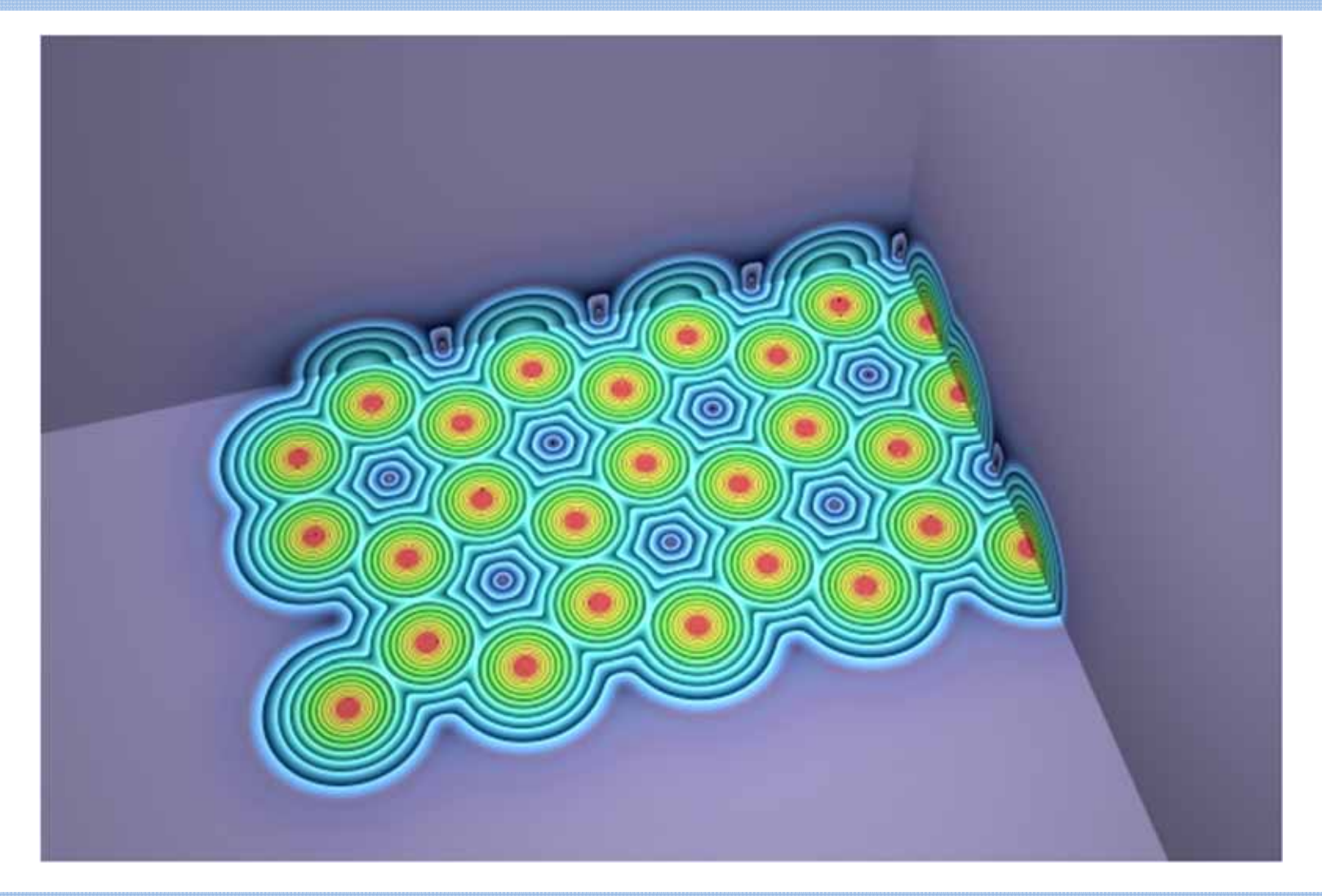

28 May, 2015 /18:00 - DC VIS - Distributed Computing, Visualization and Biomedical Engineering www.mipro.hr

Page 35

High quality 3D render program equipped with efficient scripting language and supplementary API, like POV Ray, may be used for fast prototyping of complex visualization styles.

Because of numerical efficiency problems in some cases external program should be used.

Due to relatively short computation time color map style is very well suited for fast introductory analysis of new structures.

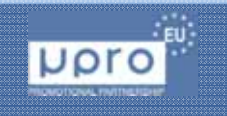

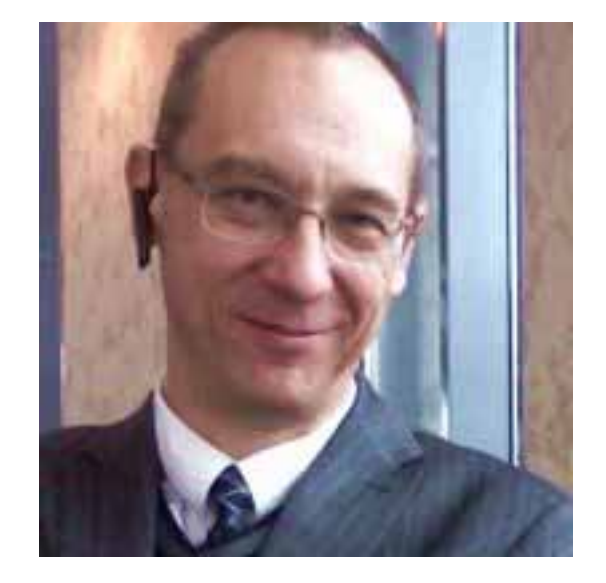

#### Thank you for your attention!

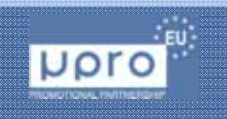

28 May, 2015 /18:00 - DC VIS - Distributed Computing, Visualization and Biomedical Engineering www.mipro.hr